## УДК 004.725.2

# *РЕАЛИЗАЦИЯ ПРОГРАММНО-АППАРАТНОГО КОМПЛЕКСА РЕАЛИЗУЮЩЕГО NTP-СЕРВЕР ВЕРХНЕГО ПОРЯДКА НА МИКРОКОНТРОЛЛЕРЕ STM32*

# *Бережной А.Р.*

## *студент,*

*Институт сферы обслуживания и предпринимательства (филиала) ДГТУ в г. Шахты, Шахты, Россия*

## *Маков С.В.*

*к.т.н., доцент, Институт сферы обслуживания и предпринимательства (филиала) ДГТУ в г. Шахты, Шахты, Россия*

## **Аннотация**

В данной статье представлена разработка и исследование алгоритма калибровки часов реального времени с использованием импульсов точного времени с GPS датчика. Исследование включает в себя методы калибровки, учитывающие архитектуру устройства и распространение информации по сети. Авторы представляют экспериментальное программное обеспечение, разработанное для реализации первичного NTP-сервера на базе микроконтроллера STM32. В рамках данного исследования также создан WEB-интерфейс для удобной настройки пользовательских параметров сервера. Статья включает в себя анализ стабильности работы образца NTPсервера, что является важным аспектом обеспечения точности, и надежности передачи времени в сетях IP.

Кроме того, авторами разработан экспериментальный программноаппаратный комплекс, способный выполнять функции сервера 1-го уровня (Stratum 1) протокола сетевого времени NTP, что позволяет обеспечивать высокую точность временных данных в сети.

Дневник науки | www.dnevniknauki.ru | СМИ ЭЛ № ФС 77-68405 ISSN 2541-8327

Исследование и разработка, представленные в данной статье, имеют потенциал для применения в различных областях, где требуется высокая точность синхронизации времени, таких как финансовая индустрия, телекоммуникации и научные исследования.

**Ключевые слова**: GPS, NTP-сервер, синхронизация, время, локальная сеть.

# *IMPLEMENTATION OF A HARDWARE AND SOFTWARE COMPLEX IMPLEMENTING A TOP-ORDER NTP SERVER ON AN STM32 MICROCONTROLLER*

# *Berezhnoy A.R.*

*student,*

*Institute of Service and Entrepreneurship (branch) DSTU in Shakhty, Shakhty, Russia*

## *Makov S.V.*

*Candidate of Technical Sciences, Associate Professor, Institute of Service and Entrepreneurship (branch) DSTU in Shakhty, Shakhty, Russia*

## **Summary**

This article presents the development and research of a real-time clock calibration algorithm using accurate time pulses from a GPS sensor. The study includes calibration methods that take into account the architecture of the device and the distribution of information over the network. The authors present experimental software developed for the implementation of a primary NTP server based on the STM32 microcontroller. As part of this study, a WEB interface has also been created for convenient configuration of user server parameters. The article includes an analysis of the stability of the NTP server sample, which is an important aspect of ensuring the accuracy and reliability of time transmission in IP networks.

In addition, the authors have developed an experimental hardware and software complex capable of performing the functions of a level 1 server (Stratum 1) of the NTP network time protocol, which allows for high accuracy of time data in the network.

The research and development presented in this article has the potential for application in various fields where high accuracy of time synchronization is required, such as the financial industry, telecommunications and scientific research.

**Keywords:** GPS, NTP server, synchronization, time, local network.

### **ВВЕДЕНИЕ**

В рамках данной исследовательской работы представляется проект, направленный на разработку программно-аппаратного комплекса, реализующего NTP-сервер верхнего порядка. Основная задача проекта заключается в создании инновационного решения, позволяющего получать точные временные данные с использованием сигналов GPS/GLONASS, при этом минимизируя общую стоимость устройства через оптимизацию элементной базы и применение технологии Power over Ethernet (PoE) для питания.

Эта работа остается актуальной в свете стремительно меняющейся технологической среды и постоянно растущей потребности в надежной синхронизации времени. В данном контексте, второй этап исследования включает в себя ряд важных задач, включая разработку алгоритма калибровки часов, изучение методов с учетом архитектуры устройства и сетевого взаимодействия, создание программного обеспечения для NTPсервера на базе микроконтроллера STM32, а также разработку пользовательского WEB-интерфейса для настройки параметров. Дополнительно проводится анализ стабильности работы NTP-сервера.Итогом успешной реализации стал экспериментальный образец программно-Дневник науки | www.dnevniknauki.ru | СМИ ЭЛ № ФС 77-68405 ISSN 2541-8327

аппаратного комплекса, способного функционировать как сервер 1-го уровня (Stratum 1) в протоколе сетевого времени NTP в IP-сетях

## Теоретическая часть

Была проведена разработка алгоритма калибровки часов реального времени при помощи импульсов точного времени (далее PPS) блок-схема алгоритма обработки сигнала представлена на рисунке 1 [1]. Изначально нам необходимо откалибровать часы реального времени с точностью до 1 секунды [2]. GPS модуль отправляет данные по протоколу NMEA. Сообщения, относящиеся к GPS-приемнику, начинаются с \$GP. Структура сообщений выглядит следующим образом:

Сообщение имеет следующую структуру - \$aaccc, c--c\*hh, где

а) "\$": начало сообщения;

"aaccc" Поле выполняет важную  $\sigma$ ) функцию адресации  $\mathbf{M}$ классификации сообщений. Это поле содержит комбинацию букв и цифр, которая служит для идентификации, как отправителя, так и типа сообщения. Начальные два символа этого поля, которые называются преамбулой, имеют особое значение, поскольку они определяют, какая конкретная космическая навигационная система (в данном контексте обозначаемая как КНС) используется для данного сообщения. Эта преамбула играет ключевую роль в разграничении и классификации различных сообщений, что обеспечивает правильную интерпретацию данных. Таким образом, поле "аассс" не только обозначает источник и тип сообщения, но также является важным элементом определения контекста использования конкретной ЛЛЯ космической навигационной системы.

в) Символ "," выполняет важную функцию в структуре данных, где он служит разделителем полей. Он используется для явного разделения и группировки информации, разделяя каждое поле от других. Однако, следует отметить, что в некоторых контекстах, таких как адресное поле и поле контрольной суммы, символ"," не применяется в качестве разделителя. Дневник науки | www.dnevniknauki.ru | СМИ ЭЛ № ФС 77-68405 ISSN 2541-8327

г) "С--С" (или С2С) - это обозначение для блока данных внутри сообщения, который следует сразу за адресным полем. Этот блок представляет собой сгруппированный набор полей, каждое из которых содержит определенную информацию, предназначенную для передачи. Этот блок является ключевой составной частью структуры сообщения и служит для хранения и передачи фактических данных, которые отправитель желает передать получателю. Он играет важную роль в обмене информацией и обеспечивает передачу конкретных данных между устройствами или системами.

Список выходных сообщений приведён в таблице 1.

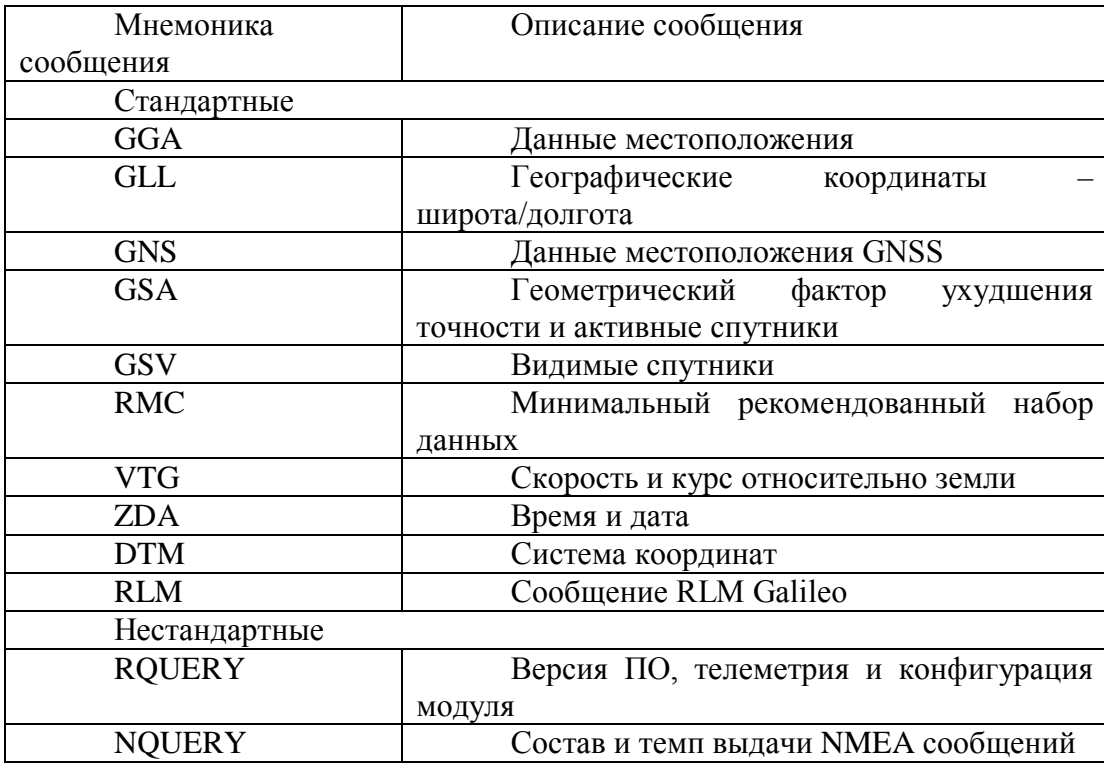

Таблица 1 - Список выходных сообщений

д) Символ "" выполняет важную функцию в структуре сообщения. Он служит разделителем, который разделяет контрольную сумму от остальных полей данных в сообщении. Обычно этот символ помещается после последнего поля данных, обозначая тем самым конец блока данных и начало контрольной суммы. Таким образом, символ "" помогает устройству или Дневник науки | www.dnevniknauki.ru | СМИ ЭЛ № ФС 77-68405 ISSN 2541-8327

системе правильно интерпретировать и обработать данные, а также проверить их целостность путем расчета и сравнения контрольной суммы. Этот символ имеет ключевое значение в обеспечении надежности и целостности передаваемой информации.

е) "hh": поле контрольной суммы.

ж)<CL><LF>: завершающие символы

Основываясь на таблице 4 можно сделать вывод, что нам необходимы протоколы RMC и ZDA, так как они содержат в себе информацию о времени.

После конфигурирования GPS-модуля мы можем начать обработку входящих данных. Первый этап поиска состоит из поиска начала сообщения, символа «\$». После чего происходит поиск первого символа преамбулы сообщения, если это «Z» или «R. Это необходимо, так как эти сообщения имеют различную структуру.

Для сообщения с преамбулой ZDA: два символа часы, два символа минуты и пять символов секунды соответственно. После второй запятой два следующих символа несут информацию о дне, после третьей два символа обозначают номер месяца, после третьей четыре символа обозначают год. Для сообщения с преамбулой RMC обработка так же строится на подсчете разделительных запятых: два символа часы, два символа минуты и пять символов секунды соответственно.

ЭЛЕКТРОННЫЙ НАУЧНЫЙ ЖУРНАЛ «ДНЕВНИК НАУКИ»

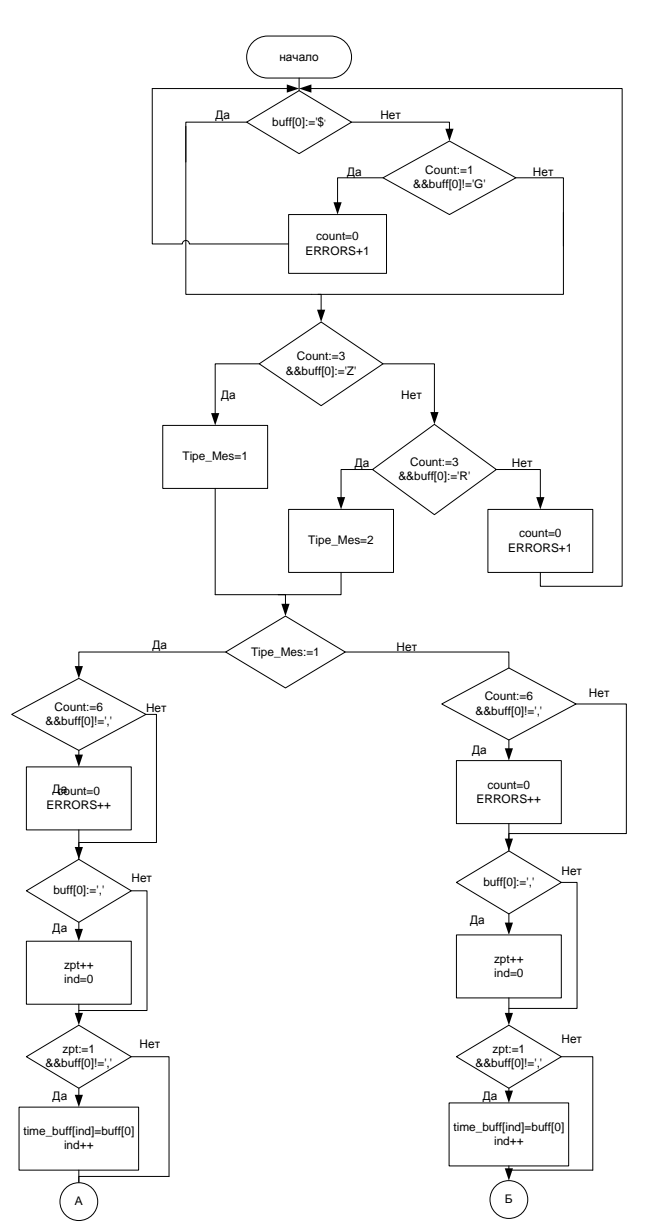

Рисунок 1 – Получаемые с GPS-модуля сообщения (начало)(авторская разработка)

2023  $N<sub>2</sub>9$ 

## ЭЛЕКТРОННЫЙ НАУЧНЫЙ ЖУРНАЛ «ДНЕВНИК НАУКИ»

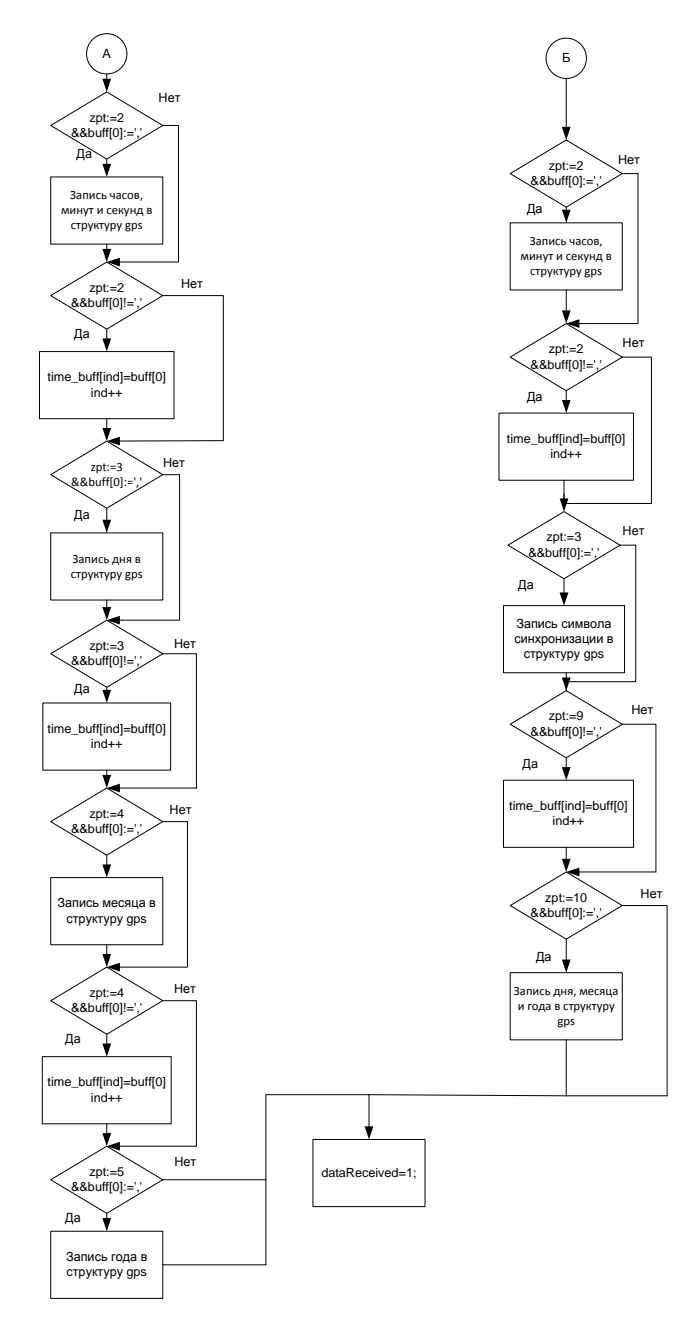

Рисунок 1 - Получаемые с GPS-модуля сообщения (окончание) (авторская разработка)

Однако после второй запятой идет символ означающий синхронизацию со спутником при значении «А» модуль синхронизирован и несет валидную информацию, при значении «V» модуль не синхронизирован со спутником и о достоверности полученных данных говорить нельзя.

Pulse per second (PPS или 1PPS) - это электрический сигнал, который имеет ширину менее одной секунды и резко возрастающий или резко падающий край, который точно повторяется один раз в секунду. Дневник науки | www.dnevniknauki.ru | СМИ ЭЛ № ФС 77-68405 ISSN 2541-8327

Выбранный нами GPS-модуль, имеет вывод импульсы, из которого приходят с частотой 1 герц. Так, как нам известно, что между импульсами проходит ровно 1 секунда, мы можем повысить точность часов подстраивая их по импульсам PPS. На рисунке 2 видно, что на данный момент разница между импульсом PPS и импульсом принимаемым нами с GPS составляет около 24-х миллисекунд.

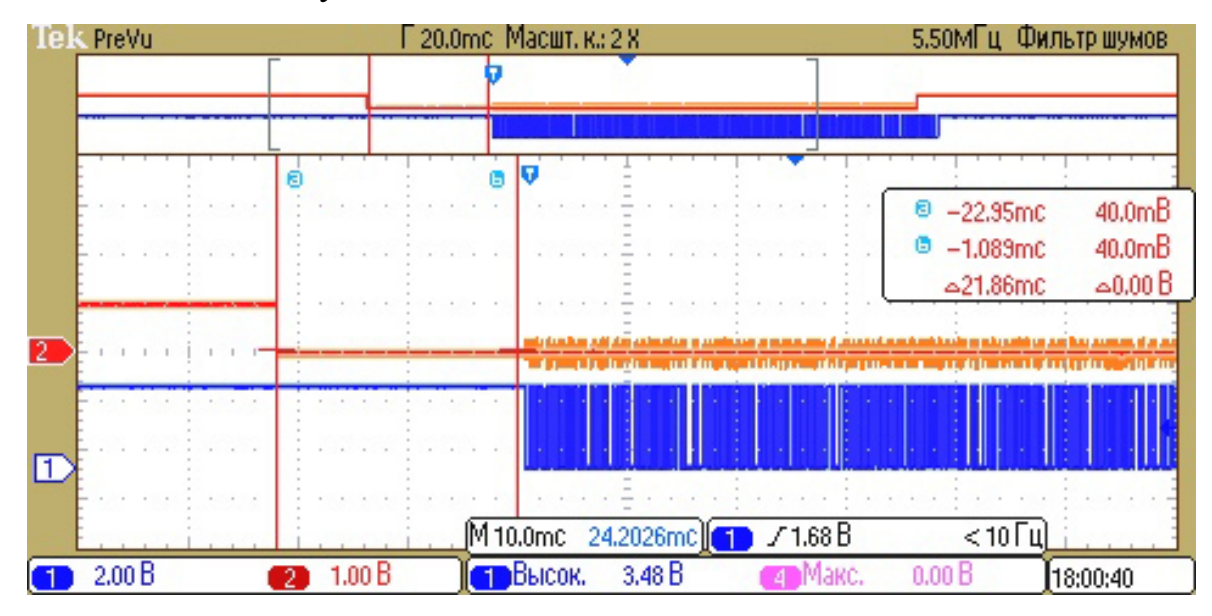

Рисунок 2 – Осциллограмма сигнала PPS и сигнала приходящего с

последовательного порта(авторская разработка)

Мы ввели дополнительный счетчик и отсчитывали миллисекунды, вычитая или добавляя их к полученному времени, после чего на основании полученных данных подстраивали RTC(real time clock) благодоря чему удается значительно увеличить точность получаемого времени. В результате мы сможем выводить время с учетом миллисекунд, а также добьемся значительного повышения точности показаний устройства.

Было проведено исследование различных способов компенсации времени распространения сигнала по сети [3]. Некоторые из них перечислены ниже:

1. Использование сетевых протоколов: Существуют определенные сетевые протоколы, которые также могут использоваться для компенсации задержки. Например, протокол Network Time Protocol (NTP) используется для синхронизации компьютерных часов по сети.

2. Усовершенствованный алгоритм маршрутизации: Усовершенствованный алгоритм маршрутизации может быть использован для определения кратчайшего пути и ускорения времени доставки пакетов.

3. Использование определенной аппаратуры: Для компенсации времени распространения сигнала по сети могут использоваться различные устройства, такие как коммутаторы, маршрутизаторы и т.д., которые помогают ускорить передачу данных.

4. Использование усовершенствованных технологий передачи данных: Некоторые технологии передачи данных, такие как Fiber Channel или InfiniBand, обеспечивают низкую латентность и высокую пропускную способность, что может помочь ускорить передачу данных в сети.

В рамках нашего проекта мы применяем протокол NTP (Network Time Protocol). Одной из ключевых характеристик этого протокола является высокая точность расчета времени задержки сигнала в сети. Процесс вычисления задержки в протоколе NTP включает в себя следующие этапы:

Пользователь направляет запрос времени серверу, включая в него временную метку C1, которая обозначает момент отправки запроса с клиентской стороны. Когда сервер получает запрос, он отвечает на него, включая метки времени T1 и T2 в ответе. T1 - временная метка получения запроса на сервере, T2 - временная метка отправки ответа на сервере. Когда клиент получает ответ от сервера, он сохраняет метку времени C2 временную метку получения ответа на клиенте [4]. Вычисление задержки (Delay) происходит по следующей формуле:

 $Delay = ((C2 - C1) - (T2 - T1))/2.$ 

Этот параметр показывает разницу времени между клиентом и сервером в мс, учитывая задержку пути сообщения в каждом направлении.

После вычисления задержки NTP протокол использует алгоритм Дневник науки | www.dnevniknauki.ru | СМИ ЭЛ № ФС 77-68405 ISSN 2541-8327

сглаживания и другие методы, чтобы уменьшить погрешности и улучшить точность синхронизации часов. Благодаря этому NTP протокол обеспечивает высокую точность синхронизации часов между устройствами в сети.

Для обеспечения более высокой точности синхронизации NTP использует дополнительные параметры, такие как джиттер и оценку времени передачи (RTT - Round-Trip Time). Джиттер - это разброс результатов измерений задержки, вызванный изменением задержки передачи сигнала между клиентом и сервером. NTP использует различные алгоритмы сглаживания, чтобы уменьшить джиттер и сделать точку синхронизации более стабильной. Оценка времени передачи (RTT) - это время, требуемое для передачи сигнала от клиента к серверу и обратно. Она оценивается путем измерения временных меток в запросах и ответах NTP. NTP использует RTT для определения параметров синхронизации, таких как скорость передачи сигнала между клиентом и сервером, и для компенсации временных задержек, вызванных перемещением сигнала в сети.

Совокупность этих параметров и алгоритмов позволяют NTP обеспечивать точность синхронизации часов до нескольких миллисекунд или даже микросекунд при использовании специальных оборудования и конфигураций. Благодаря этому NTP является одним из наиболее точных протоколов синхронизации времени в сетях. Также учитываем и время обработки запросов устройством ПО требуется ~72 мкс для обработки каждого запроса NTP требуется примерно 36 микросекунд, что означает, что система может обслуживать до 12 000 запросов в секунду при максимальной производительности.

### Прикладная часть

разработано экспериментальное программное обеспечение. Было реализующее функции NTP-сервера. Блок-схема передачи NTP-пакета представлена на рисунке 3. Первое что мы указываем, являются три числа, первое из которых Leap indicator указываем в качестве значения 0, однако наш сервер совершает периодическую корректировку времени по GPS. Второе число – это версия NTP- протокола, мы используем версию 4. Третье число указывает режим работ отправителя, так как наше устройство является сервером указываем 4. Далее указываем stratum, так как мы связываемся непосредственно с GPS то указываем 1. Следующий параметр poll, наш кварцевый генератор обладает частотой 32,768 кГц, установим значение poll равное 5. Precision точность наших часов равна 1 миллисекунде. Root delay определяет время, необходимое для того, чтобы точное временное измерение достигло сервера и устанавливается в нуле. Root dispersion представляет собой разброс или погрешность во временных данных сервера и также устанавливается на уровне одной миллисекунды. RefID (идентификатор источника) - это уникальный идентификатор, который идентифицирует источник времени. Когда поле Stratum равно 1, RefID используется для указания имени атомных часов. Это означает, что сервер получает свою временную информацию от точного источника, который является атомными часами, и RefID служит для идентификации этих часов. Так как мы получаем данные с GPS то согласно таблице 1 указываем в качестве 4 символов «G»,  $\langle P \rangle$ ,  $\langle S \rangle$ ,  $\langle \langle 0 \rangle$ . Reference – указывается последнее время полученное непосредственно с GPS, то есть последнее время когда производилась корректировка часов [6]. Originate - время, когда пакет был отправлен, по версии сервера, важным замечанием является то что от времени полученном от RTC-модуля, после его перевода в формат UTC следует отнять 2085978496 секунд, так как время UTC отсчитывается от 1 января 1900 года, в то время как время в протоколе NTP отсчитывается с первого января 1970 Дневник науки | www.dnevniknauki.ru | СМИ ЭЛ № ФС 77-68405 ISSN 2541-8327

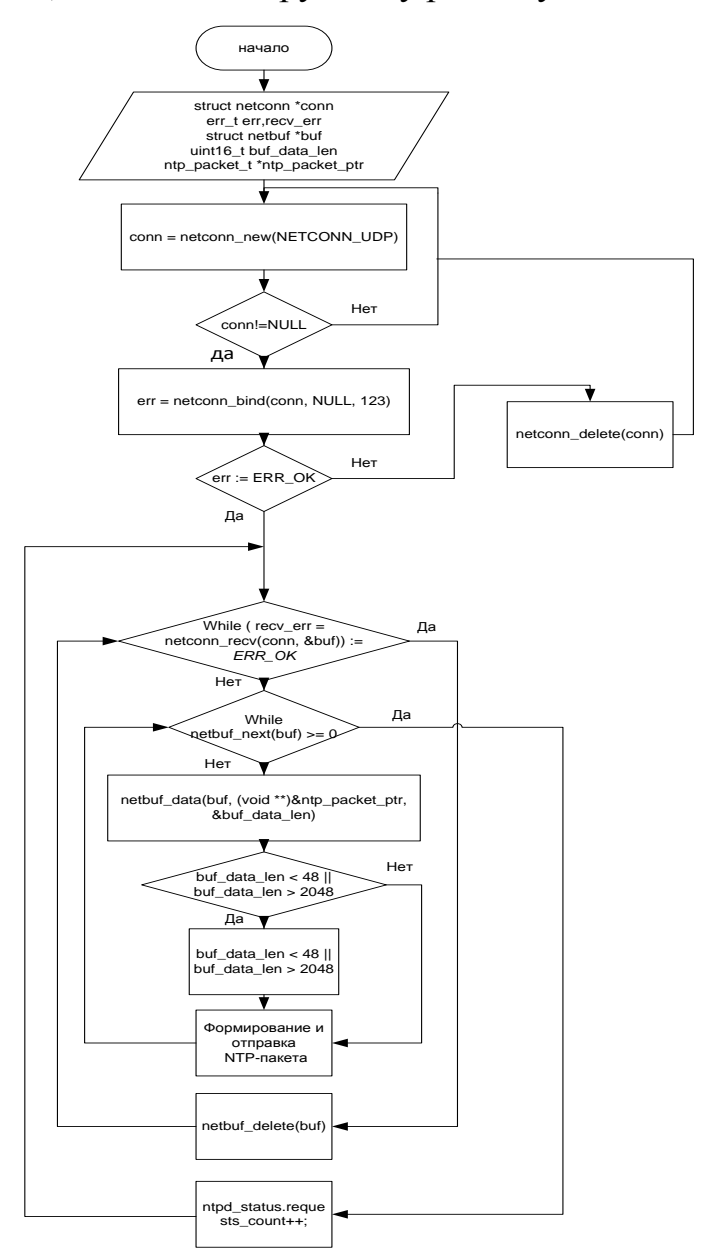

года, таким образом, мы компенсируем эту разницу.

Рисунок 3 – Блок-схема алгоритма передачи NTP-пакета (авторская разработка)

"Receive" обозначает момент, когда сервер получает запрос от клиента, а "Transmit" представляет собой время, когда сервер отправляет ответ обратно клиенту. Важно отметить, что "Transmit" также включает в себя время, которое сервер тратит на формирование ответа перед его отправкой клиенту. [7]. Соединение совершается по протоколу UDP , подключение происходит через порт 123, стандартный порт для NTP.

### ЭЛЕКТРОННЫЙ НАУЧНЫЙ ЖУРНАЛ «ДНЕВНИК НАУКИ»

Для создания пользовательского интерфейса, была создана webстраница. выполняющая следующие функции: отображение IP адреса и возможность его изменения, маски подсети и возможность ее изменения, контактной информации и возможность ее изменения, вывод MAC-адреса устройства, версии программного обеспечения устройства, часового пояса, даты и времени с учетом часового пояса, кнопку сохранения измененных пользователем параметров. Созданная web-страница представлена на рисунке 4.

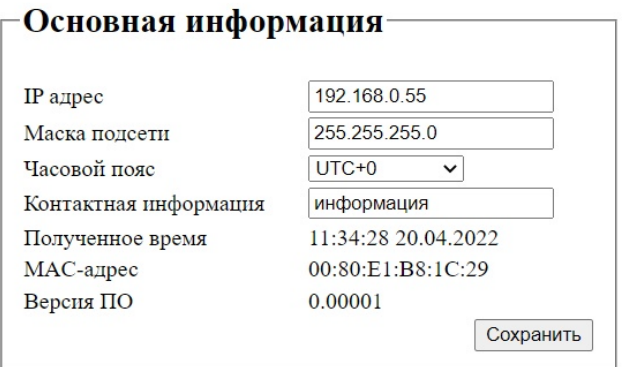

Рисунок 4 – Web-страница(авторская разработка)

Время отображается только при успешной синхронизации в ином случае выводится сообщение «No Reference Time», так как GPS-модуль не был синхронизирован со спутником, о точности входящий данных говорить нельзя.

MAC-адрес генерируется следующим образом, первые три байта зарезервированы под фирму STM и с них начинаются все MAC-адреса устройств данного производителя. Следующие три байта генерируются из серийного номера непосредственно микроконтроллера путем расчета 32 битной контрольной суммы. Это позволяет получить уникальный MAC-адрес для каждого устройства, даже при небольшом отличии в серийном номере.

Для исследования стабильности работы образца NTP-сервера мы использовали утилиту ntpq (Network Time Protocol Query) С помощью утилиты ntpq можно получать информацию о работе локального NTP-сервера и удаленных NTP-серверах, подключенных к нему. Утилита может Дневник науки | www.dnevniknauki.ru | СМИ ЭЛ № ФС 77-68405 ISSN 2541-8327

показывать информацию о точности системы времени, о синхронизации с другими серверами, о пиковых значениях задержки и отклонениях времени.

Утилита ntpq также позволяет управлять параметрами NTP-сервера, включая выбор и приоритет удаленных NTP-серверов, настройку поправок времени и фильтрования данных, используемых для синхронизации. При помощи команды ntpq -p: выводим списоки всех удаленных NTP-серверов, с которыми соединено устройство, и их статус.

Используя данную утилиту для исследования стабильности работу разработанного устройства на рисунках 5 и 6 представлены результаты исследования после первой калибровке и через неделю работы без калибровки.

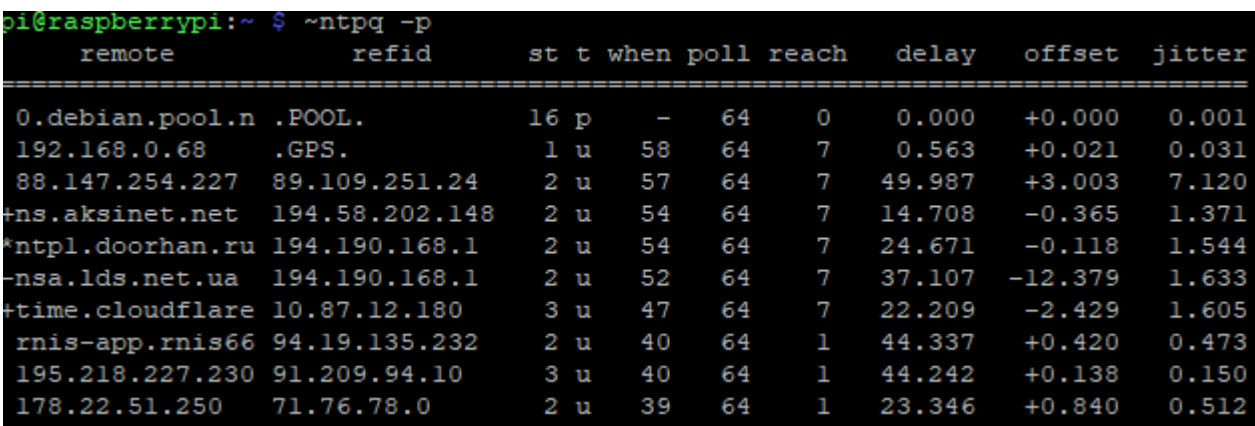

Рисунок 5 – Показатели задержки и дрейфа на устройстве в сравнении с

bi@raspberrypi:~ \$ ntpq -p st t when poll reach remote refid delay offset jitter  $16p$ 0.debian.pool.n .POOL. 64  $\overline{0}$  $0.000$  $+0.000$  $0.001$ 192.168.0.68  $.GPS.$  $1<sub>u</sub>$ 58 64 0.895  $+0.031$  $0.027$ 88.147.254.227 89.109.251.24  $+4.626$  $2<sub>u</sub>$ 28 64 47.076 8,880 ns.aksinet.net 192.36.143.151  $2<sub>u</sub>$ 21 64 14.148  $-1.066$ 10.174 83.167.27.4 21 64  $PPS.$  $1<sub>u</sub>$ 44.472  $-0.641$ 13.956 time.cloudflare 10.87.12.180  $3<sub>u</sub>$ 17 64 20.116  $-1.732$ 8.961 +91.206.16.3 (tm .GPS.  $1<sub>u</sub>$ 21 64 50.643  $-0.560$ 11.849 ntp.truenetwork 80.242.83.227 64 11 107.308  $-18.577$ 8.987  $2<sub>u</sub>$ 213.234.203.30 89.109.251.23 11 64  $\mathbf 1$ 6.630 54.091  $+0.536$ mx.norma-verlag 89.109.251.23  $2<sub>u</sub>$  $11$ 64  $1$   $\,$ 22.781  $+0.106$ 8.815

удаленными серверами, после включения(авторская разработка).

Рисунок 6 – Показатели задержки и дрейфа на устройстве в сравнении с удаленными серверами, спустя неделю работы без синхронизации(авторская

Дневник науки | www.dnevniknauki.ru | СМИ ЭЛ № ФС 77-68405 ISSN 2541-8327

#### разработка).

Как можно увидеть из приведенных изображений устройство стабильно работает с задержками (delay) в пределах одной миллисекунды, а показатели дрейфа и задержек (jitter и offset) намного меньше чем у удаленных NTP-серверов.

Был разработан экспериментальный образец программно-аппаратного комплекса реализующего NTP-сервер первого уровня. В качестве микроконтроллера, был использован микроконтроллер STM32F407VGT6. Устройство выполнено в виде печатной платы с установленными электронными компонентами в герметичном корпусе, представлено на рисунке 7.

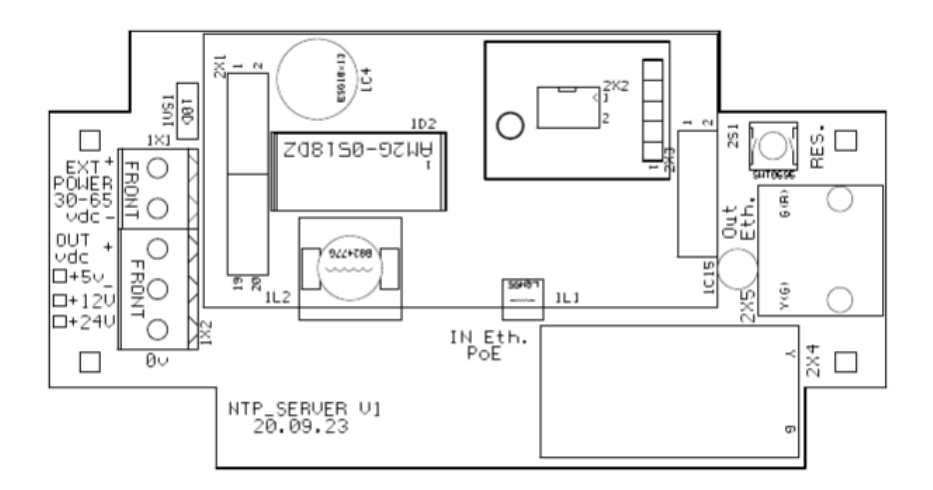

Рисунок 7 – Экспериментальный образец устройства(авторская разработка)

## **ЗАКЛЮЧЕНИЕ**

В ходе выполнения работы были достигнуты следующие результаты:

Разработан алгоритм калибровки часов реального времени с помощью импульсов точного времени (PPS) с GPS датчика.

Было проведено исследование методов калибровки часов реального времени, учитывающее архитектуру устройства и передачу информации по сети. В ходе этого исследования было определено время, необходимое для обработки запросов и отправки ответов с данного устройства.

Было разработано экспериментального программного обеспечения, для реализации первичного NTP-сервера на базе микроконтроллера STM32. Отдельно был разработан программный модуль реализующий обработку и отправку NTP-протокола.

Разработан WEB-интерфейс для настройки пользовательских параметров. При помощи интерфейса пользователь может менять IP-адрес, маску подсети, часовой пояс и контактную информацию. Также на интерфейс выводится версия прошивки, MAC-адрес и текущее время

Было проведено исследование стабильности работы образца NTPсервера, в результате исследования можно сделать вывод о том что устройство способно выдавать информацию о времени с точностью до 1 миллисекунды.

Разработан экспериментальный прототип программно-аппаратного комплекса, который функционирует как сервер 1-го уровня (Stratum 1) для протокола сетевого времени NTP. Этот прототип представляет собой печатную плату, помещенную в герметичный корпус.

# **Библиографический список**

1. Практическое руководство по программированию STMмикроконтроллеров: [сайт]. [Сайт]. [Сайт]. https://portal.tpu.ru/SHARED/t/TORGAEV/academic/Tab4/Posobie3.pdf (дата обращения: 22.09.2023).

2. NMEA 2000 Standardhttps: *официальный сайт*. URL: //www.nmea.org/content/STANDARDS/NMEA\_2000 (дата обращения: 22.09.2023)

3. Богданов, М. Р. Применения GPS/ГЛОНАСС : учебное пособие / М.Р. Богданов. - Долгопрудный : Интеллект, 2012. - 136 с. - ISBN 978-5- 91559-109-6.

4. ГОСТ 27463-87 (СТ СЭВ 356-86) Системы обработки информации 7-БИТНЫЕ КОДИРОВАННЫЕ НАБОРЫ СИМВОЛОВ [сайт]. URL: https://docs.cntd.ru/document/1200021930 (дата обращения: 22.09.2023)

5. ГЛОНАСС — российская глобальная навигационная система *официальный сайт*. URL: https://www.roscosmos.ru/21923/ (дата обращения: 22.09.2023)

6. FreeRTOS Coding Standard, Testing and Style Guide: *официальный сайт*. URL: https://www.freertos.org/FreeRTOS-Coding-Standard-and-Style-Guide.html (дата обращения:4.06.2022)

7. LwIP 2.1.0 (Lightweight IP stack) : [сайт]. URL: https://www.nongnu.org/lwip/2\_1\_x/index.html (дата обращения: 22.09.2023).

*Оригинальность 77%*